# Haskell

# Language Features Overview

- **functional**
	- higher order functions, recursion instead of loops
- **declarative feel**
	- focus on describing logic of "what", instead of "how" to compute
- **non-strict ("lazy")**
	- Only computes any sub-expression when absolutely needed
- **pure\***
	- No side-effects like re-assignment, printing, etc.
	- \* for all but one tiny corner of the language (the IO monad)
- typing:
	- **strongly statically typed**
	- **type inference with optional ascriptions**

### Usage

### • **Compile**

### • **Interpret**

- Can load modules and interpret functions **ghci YourFile.hs**
- REPL ("read-eval-print loop") you can interactively load modules, add definitions inline, explore computations

### • **Compilation/Type Checking**

- You will fight the type checker at compilation time much more, and then see far fewer runtime exceptions, than you may be used to.
- So use the REPL to explore what changes your code needs next

#### • can compile to a main function **ghc --make -o somename YourFile.hs**

# Basic Datatypes

- Some basic types: Int, Float, Double, Bool, Char
- **lists**: [Int] [Double] [a] [a -> b]
	- Comma-separated values in square brackets. **[1,2,3]**
	- These are singly-linked lists. brackets/commas are just "syntactic sugar" for the underlying representation. You can represent one node with the cons operator (:)
		- **headval : tailval (1:[]) (1: (2: (3:[])))**
- **strings** are literally just a list of Char: [Char]
	- Also can use double-quotes as "syntactic sugar" (pretty syntax for usability)
- **tuples** of length 2+:
	- parenthesized comma separated listing.  $(x,y,z)$
- **Lambdas(functions)**:
	- **\ x -> expr**

# More about Types

### • **type variables**: any lowercase identifiers where a type is expected

- Example:  $a \rightarrow [a]$ 
	- representing "forall types a, the function from one value of type a to a list of values of type a"
- Example:  $(a \rightarrow b) \rightarrow [a] \rightarrow [b]$ 
	- "forall types a and b, this accepts a function of type a-to-b, and a list of a's, to return a list of b's.

### • **Type ascriptions**:

- any expression can have a required type ascribed with (**::**)
- Useful for narrowing down the type for your intent, and get better error messages
- Examples:
	- $\bullet$  (5::Int)
	- $(\x \rightarrow x+1)$ ::(Int  $\rightarrow$  Int)

# Definitions

- a file can have many top-level definitions.
- Each definition is one or more equations, with a **pattern** on the lefthand side, and an expression on the righthand side.
	- patterns are for matching your data's shape it's not an expression you evaluate! Learning where patterns go and where expressions go is an important early step.
- *we'll revisit this more all throughout, and learn more of what happens here.*

inc  $x = x+1$ 

```
length = 0length (val:vals) = 1 + (length vals)
```
### Lists

- focus on the fact that they are singly-linked lists
	- We process them one node at a time
	- Pattern matching lets us focus on a list either being empty [] or non-empty (using the cons(:) constructor)

```
isEmpty :: [a] \rightarrow Bool
isEmpty [] = True
isEmpty(x:xs) = False
```

```
length :: [a] \rightarrow Int<br>length [] = 0length [] = 0<br>length (x:xs) = 1 + length(xs)<br>length (x:xs) = 1 + length(xs)<br>length (x:xs) -- (x:xs) is a pattern; x
```
- 
- -- (x:xs) is a pattern; x is the head value,<br>-- xs is the rest of the list
- 

# Expressions

### • **Branching**

- If-expressions
	- if expr then expr else expr
- Case statements

. . .

• case expr of pattern -> expr pattern -> expr

### • **Iteration**

• Recursion only (no loops!)

### • **functions**

- anonymous: lambdas
	- $\sqrt{x}$  -> expr
- named: let-expressions
	- let  $f x = exp r$  in expr
- higher-order functions
	- arg. or return type is a function
- partial applications are common
	- Feed some but not all args.

## Abstract Data Types

- Build-your-own datatypes.
- Some basic types are defined this way:
	- data Bool = True | False
	- data Maybe a = Just a | Nothing
	- data Color = Green | Blue | RGB Int Int Int
	- $\bullet$  data Either a  $b =$  Left a | Right b
- Give a name, perhaps some type variables, and then different constructors that can each take some number of arguments.
- may feel much like our lambda calculus extensions

# General file contents

• At the top, a module statement

**module Homework4 where**

• Next, maybe some import statements

```
import Data.List
import Prelude hiding (zipWith, any)
```
• The rest of the file is just "top-level definitions".

```
add x y = x+y
isEmpty [ ] = True
```

```
isEmpty (x:xs) = False
```
# Pattern Matching

- We see a focus on the *shape* of our data
	- We know what type we have, but which constructor was used?
	- We need:
		- a constructor, with sub-patterns for each of its arguments.
		- simple variable names work as guaranteed-match patterns
		- concrete values, e.g. [], 5, True, etc. (some are truly just more constructors)
- We define functions as a series of patterns-to-expressions
	- In the order presented, if the pattern matches, simplify to that expression (take that path)
	- Variables and concrete values allowed in patterns
	- Expressions don't occur inside patterns (common beginner's syntactic mistake!)
	- the "don't-care" wildcard underscore \_ is useful.
		- Matches one thing that you won't be using. Example: middle  $(y, y) = v$

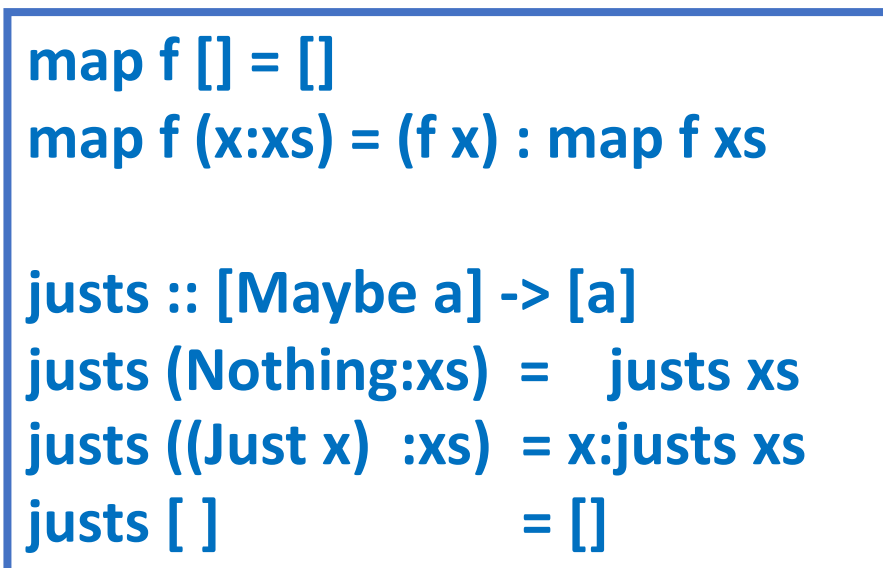

# Top-Level Definitions

- Functions
	- Can have multiple equation lines, each with a different pattern of arguments
	- A function with no arguments? These variables are like "zero-argument" functions

#### • datatype definitions

- data Bool = True | False
- data Color = Green | Gold | RGB Int Int Int
- data Optional a = Present a | Empty
- data MyList a = Cons a (MyList a) | Nil
- Type synonyms
	- Only benefit is ease of use, e.g.:
		- type Name = String
		- type State =  $[$ (String, Int)]

# Some corner cases, catalogued

- Patterns (functions or case expressions)
	- non-exhaustive pattern match error:
		- the function was called with data that didn't match any of our provided patterns.
	- overlapping patterns warning:
		- we wrote a pattern that can't ever be used, because an earlier more general pattern wins
- Numbers
	- Type classes and the provided numeric types
		- Many functions are more general than we're expecting, and we'll choose to use type ascriptions to keep life simple
		- converting between number types is weird...
	- Negative numbers, precedence of  $(-)$ 
		- Partial application makes negative numbers a bit cumbersome. We'll often need to parenthesize them.